### **PyLauncher (LifeTime) Activation Code**

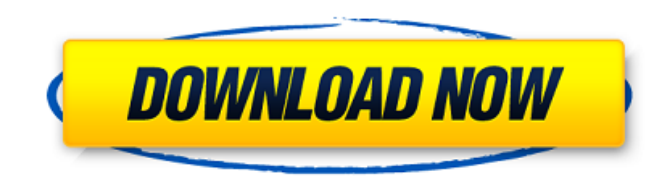

### **PyLauncher Crack Activation Code With Keygen Free Download For PC**

[ + ] Fast [ + ] Simple [ + ] User-friendly [ - ] No ads [ + ] Fully-featured GUI and configurable mod installers [ + ] Automatic detect of the newest game versions  $[ + ]$  No-hassle, no downtime  $[ - ]$  No GUI or configuration necessary  $[ + ]$  Complies with Minecraft Version 1.6.2-BETA [ + ] Complies with Minecraft Version 1.6.1-BETA [ + ] Complies with Minecraft Version 1.6.0-BETA [ + ] Complies with Minecraft Version 1.6.0-Alpha [ + ] Complies with Minecraft Version 1.5.2-BETA [ + ] Complies with Minecraft Version 1.5.1-BETA [ + ] Complies with Minecraft Version 1.5.0-BETA [ + ] Complies with Minecraft Version 1.4.7-BETA [ + ] Complies with Minecraft Version 1.4.6-BETA [ + ] Complies with Minecraft Version 1.4.5-BETA [ + ] Complies with Minecraft Version 1.4.4-BETA [ + ] Complies with Minecraft Version 1.4.3-BETA [ + ] Complies with Minecraft Version 1.4.2-BETA [ + ] Complies with Minecraft Version 1.4.1-BETA [ + ] Complies with Minecraft Version 1.4.0-BETA [ + ] Complies with Minecraft Version 1.3.3-BETA [ + ] Complies with Minecraft Version 1.3.1-BETA [ + ] Complies with Minecraft Version 1.3.0-BETA [ + ] Complies with Minecraft Version 1.2.2-BETA [ + ] Complies with Minecraft Version 1.2.0-BETA [ + ] Complies with Minecraft Version 1.0.1-BETA [ + ] Complies with Minecraft Version 1.0.0-BETA [ + ] Complies with Minecraft Version 0.9.8-BETA [ + ] Complies with Minecraft Version 0.9.7-BETA [ + ] Complies with Minecraft Version 0.9.6-BETA [ + ] Complies with Minecraft Version 0.9.5-BETA [

### **PyLauncher Crack Serial Key Download**

✓ Recommended alternative to Minecraft Forge ✓ Choose Modpacks direct from its launcher ✓ Open instances folder to quickly select the game ✓ Open Modpacks folder to select new mods ✓ Open Playmode folder to change the game ✓ Drag and drop mods to the launcher ✓ Select the preferred folder ✓ Browse modpacks locally ✓ Browse and select Instances ✓ Uninstall mods with the gui ✓ Open modpacks from the resource folder ✓ Search for mods ✓ Search for instances ✓ Edit the instance settings <del>V</del> Open and change The game version V Open and edit the plugin folders V Open and change regionQ: SQL Server -Export a table as XML I want to export a table in SQL Server as XML in a way that all the data in the table is included. I know I could do it by dumping the table contents to file, then importing back. The reason I want to do it directly is that I want the data to be XML to allow parsing by other systems. Is there an easy way to do it? A: You can use the FOR XML clause in SQL: SELECT \* FROM mytable FOR XML AUTO I've found this page useful with examples. A: Select the column you want to export to XML Create an XML file using the XML out clause INSERT INTO XML\_Table (XML) SELECT \* FROM Your\_Table FOR XML AUTO Edit to add example CREATE TABLE XML\_Table ( ID int, Data varchar(2)) INSERT INTO XML\_Table VALUES (1, 'A'), (2, 'B'), (3, 'C') GO CREATE TABLE My\_Table (ID int, Data varchar(2)) GO INSERT INTO My\_Table VALUES (1, 'D') GO SELECT ID, Data FROM My\_Table FOR XML AUTO GO DROP TABLE My\_Table DROP TABLE XML\_Table A: For a simple XML file you can use: SELECT \* FROM DatabaseName.SchemaName.TableName FOR XML AUTO I prefer this because it's both a dbo and 09e8f5149f

## **PyLauncher Free License Key Free Download**

pyLauncher is a pack which includes an application to help you manage Minecraft and its mods. The tool allows you to gather and access different Minecraft and mods install packs. 8.3 08/15/2014 How to Install the Mod Installer? pyLauncher Description: pyLauncher is a pack which includes an application to help you manage Minecraft and its mods. The tool allows you to gather and access different Minecraft and mods install packs. 8.2 08/14/2014 How to Install the PyLauncher? pyLauncher Description: pyLauncher is a pack which includes an application to help you manage Minecraft and its mods. The tool allows you to gather and access different Minecraft and mods install packs. 8.0 08/01/2014 how to Install Modloader for Minecraft? pyLauncher Description: pyLauncher is a pack which includes an application to help you manage Minecraft and its mods. The tool allows you to gather and access different Minecraft and mods install packs. 7.1 07/27/2014 How to Install the pyLauncher? pyLauncher Description: pyLauncher is a pack which includes an application to help you manage Minecraft and its mods. The tool allows you to gather and access different Minecraft and mods install packs. 7.0 07/27/2014 How to Install the pyLauncher? pyLauncher Description: pyLauncher is a pack which includes an application to help you manage Minecraft and its mods. The tool allows you to gather and access different Minecraft and mods install packs. 6.2 07/01/2014 How to Install the Mod Installer? pyLauncher Description: pyLauncher is a pack which includes an application to help you manage Minecraft and its mods. The tool allows you to gather and access different Minecraft and mods install packs. 6.0 06/27/2014 How to Install the pyLauncher? pyLauncher Description: pyLauncher is a pack which includes an application to help you manage Minecraft and its mods. The tool allows you to gather and access different Minecraft and mods install packs. 5.9 06/23/2014 How to Install the Mod Installer? pyLauncher Description:

# **What's New In?**

Downloads: > 100,000,000 Downloads Version: 1.0.8 MD5: 9db6ff4d9e57eaa666c1ecfd7b37c2f4 Description: The pyLauncher is a powerful Minecraft launcher with an easy to use interface. It provides you with over a hundred of the most powerful Minecraft mods available on the web. With this launcher, you can edit builds and instances folders and create your own Python scripts for mod management. The app features: # Option to change the Minecraft version to get newer updates. # Instance selection: # Default Minecraft minecraft, # Forge 1.2.5, # Modloader 1.2.5, # Vanilla 1.2.5 # Instances can be added/edited/deleted (or their class are) # Patch selection: # # Resource Loader # Python code editor and build system, so you can create your own scripts for managing mods # Supports mods that require Forge API 1.3.2+ # Supports mods that require Modloader API 1.3.5+ # Supports mods that require MineCreator API 1.3.3+ # Requires Java SE 7 What's new in this version: 1.0.8: 1. Fixed v1.1.0 launch crash. 2. Fixed version corrupts mods in game data folder. Description: Minecraft is a sandbox game that has been around since it was first released in 2009. In the world of Minecraft, you have the ability to build cities, towns, farms, or even an entire universe that is constructed entirely by yourself. Playing the game is all about creating, exploring, and surviving in a hostile world. In other words, you need to craft items that are essential to your survival and maintain your cities to help them grow. Like all the sandbox games, Minecraft is played in a first person perspective, and most of the action happens on the ground. You have the ability to dig down to form a tunnel that will help you travel into the distance and even fight off monsters and various animals that roam the wide world. You can even interact with the environment like you can go on a trip inside a tree stump and use the tree as a swing. If you want to manage your Minecraft world more efficiently, then it is time to download Minecraft Java Launcher. There are many reasons why you

# **System Requirements For PyLauncher:**

OS: Windows 8.1 64bit (Installer) Windows 8.1 64bit (Installer) Processor: Intel Core 2 Duo E7400 @ 2.66GHz or better Intel Core 2 Duo E7400 @ 2.66GHz or better Memory: 4GB RAM 4GB RAM Hard Disk: At least 100GB available space At least 100GB available space Video Card: 1024×768 resolution or higher 1024×768 resolution or higher Sound Card: DirectX 9.0c compatible sound card (not included) Direct

<https://copainca.com/?p=83187>

<https://acheinoaraguaia.com/wp-content/uploads/2022/06/sharzevu.pdf>

[https://bertenshaardhouttilburg.nl/wp-content/uploads/2022/06/World\\_Display.pdf](https://bertenshaardhouttilburg.nl/wp-content/uploads/2022/06/World_Display.pdf)

[https://papayu.co/visual-studio-team-system-2008-team-foundation-server-management-pack-for-system-center-operations](https://papayu.co/visual-studio-team-system-2008-team-foundation-server-management-pack-for-system-center-operations-management-2007-crack-download-april-2022/)[management-2007-crack-download-april-2022/](https://papayu.co/visual-studio-team-system-2008-team-foundation-server-management-pack-for-system-center-operations-management-2007-crack-download-april-2022/)

[https://buyzionpark.com/wp-content/uploads/2022/06/KaraWin\\_Pro.pdf](https://buyzionpark.com/wp-content/uploads/2022/06/KaraWin_Pro.pdf)

[http://yolomatch.com/upload/files/2022/06/jdi4HlAc4fFJq7D35C8G\\_08\\_59c2e11e0d85fee155a1086ca9092f33\\_file.pdf](http://yolomatch.com/upload/files/2022/06/jdi4HlAc4fFJq7D35C8G_08_59c2e11e0d85fee155a1086ca9092f33_file.pdf)

<https://www.studiobiasco.com/wp-content/uploads/2022/06/mookat.pdf>

<https://www.repaintitalia.it/wp-content/uploads/2022/06/AmplifX.pdf>

<https://thenationalcolleges.org/?p=4258>

[https://yaapoo.com/upload/files/2022/06/mEUiaCKGhZz4onTBc96T\\_08\\_c5e705b79bbf288601f81f37ac36fac4\\_file.pdf](https://yaapoo.com/upload/files/2022/06/mEUiaCKGhZz4onTBc96T_08_c5e705b79bbf288601f81f37ac36fac4_file.pdf) <http://wohnzimmer-kassel-magazin.de/wp-content/uploads/yeldemp.pdf>

[https://ozarkinstitute.oncospark.com/wp-content/uploads/2022/06/Eurojackpot\\_Easy\\_Stats.pdf](https://ozarkinstitute.oncospark.com/wp-content/uploads/2022/06/Eurojackpot_Easy_Stats.pdf)

<http://www.bayislistings.com/vocablift-formerly-vocabulary-manager-0-1-7-crack-x64-updated/>

<https://dogrywka.pl/etikr-free-stock-quotes-for-excel-with-license-key-free/>

<https://sfinancialsolutions.com/wp-content/uploads/2022/06/audcher.pdf>

<https://marketstory360.com/news/13349/deadbeef-3264bit/>

<http://malenatango.ru/kmb-electrical-calculator-crack-free-download-win-mac-latest-2022/>

<https://soflodetox.com/wp-content/uploads/2022/06/glojar.pdf>

https://hestur.se/upload/files/2022/06/dL2X6tcEmHMl8VCOOvBX\_08\_d6245fb7af78c3ea16e34eb688cb6d74\_file.pdf <http://descargatelo.net/?p=10667>